## РАЦИОНАЛЬНЫЕ **YMCJIA**

*Для счета предметов используются числа , которые называются натуральными. Для обозначения множества натуральных чисел употребляется буква N -первая буква латинского слова Naturalis, «естественный», «натуральный»*

*Натуральные числа, числа им противоположные и число нуль, образуют множество целых чисел, которое обозначается Z - первой буквой немецкого слова Zahl - «число».*

*Множество чисел, которое можно представить в виде , называется множеством рациональных чисел и обозначается- Q первой буквой французского слова Quotient - «отношение».*

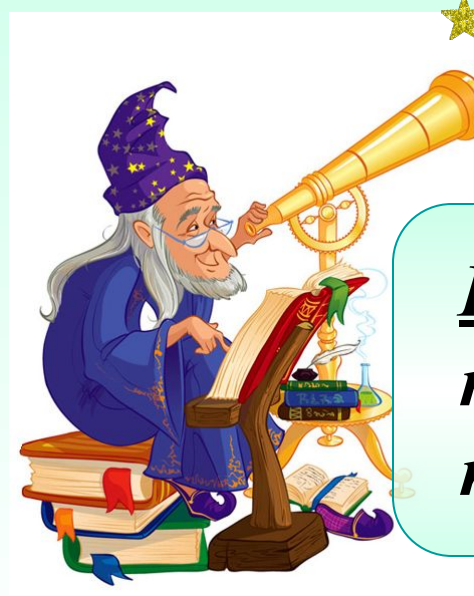

**Натуральные числа возникли в сил** *необходимости вести счет любых предметов.*

*Натуральные числа несут ещё другую функцию – характеристика порядка предметов, расположенных в ряд*.

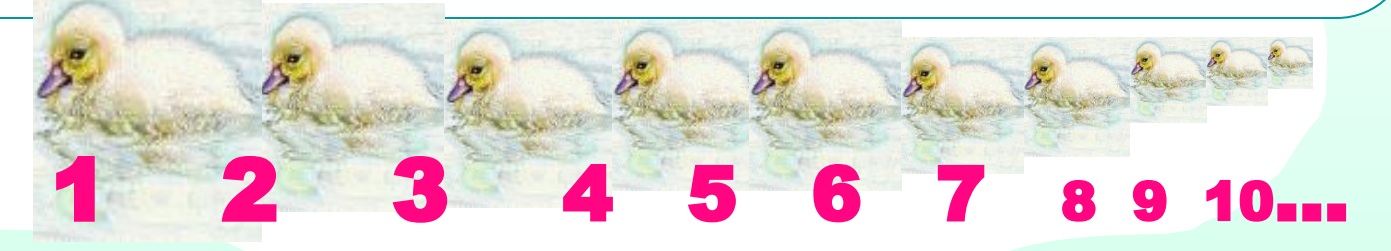

*О натуральном,в смысле естественном, ряде чисел говорится во «Введении в арифметику» греческого математика ( неопифагорийца) Никомаха из Геразы.*

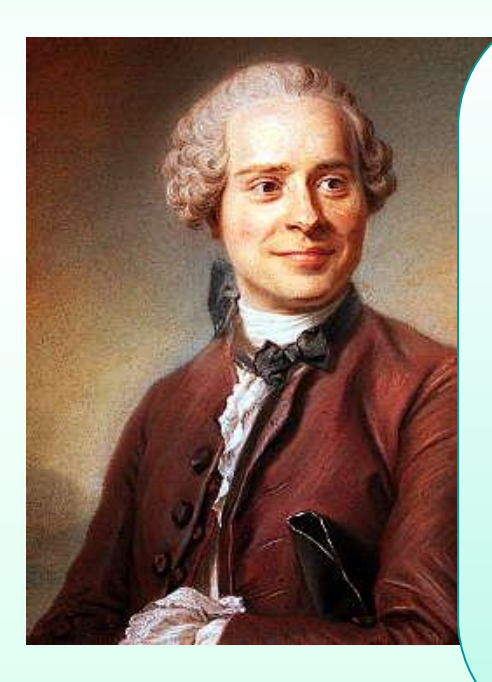

*В современном смысле понятие и термин «Натуральное число»* **встречается у французского**  $\boldsymbol{\phi}$ илософа и математика *Даламбера (1717-1783)*

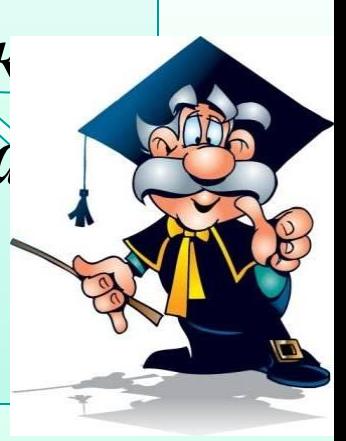

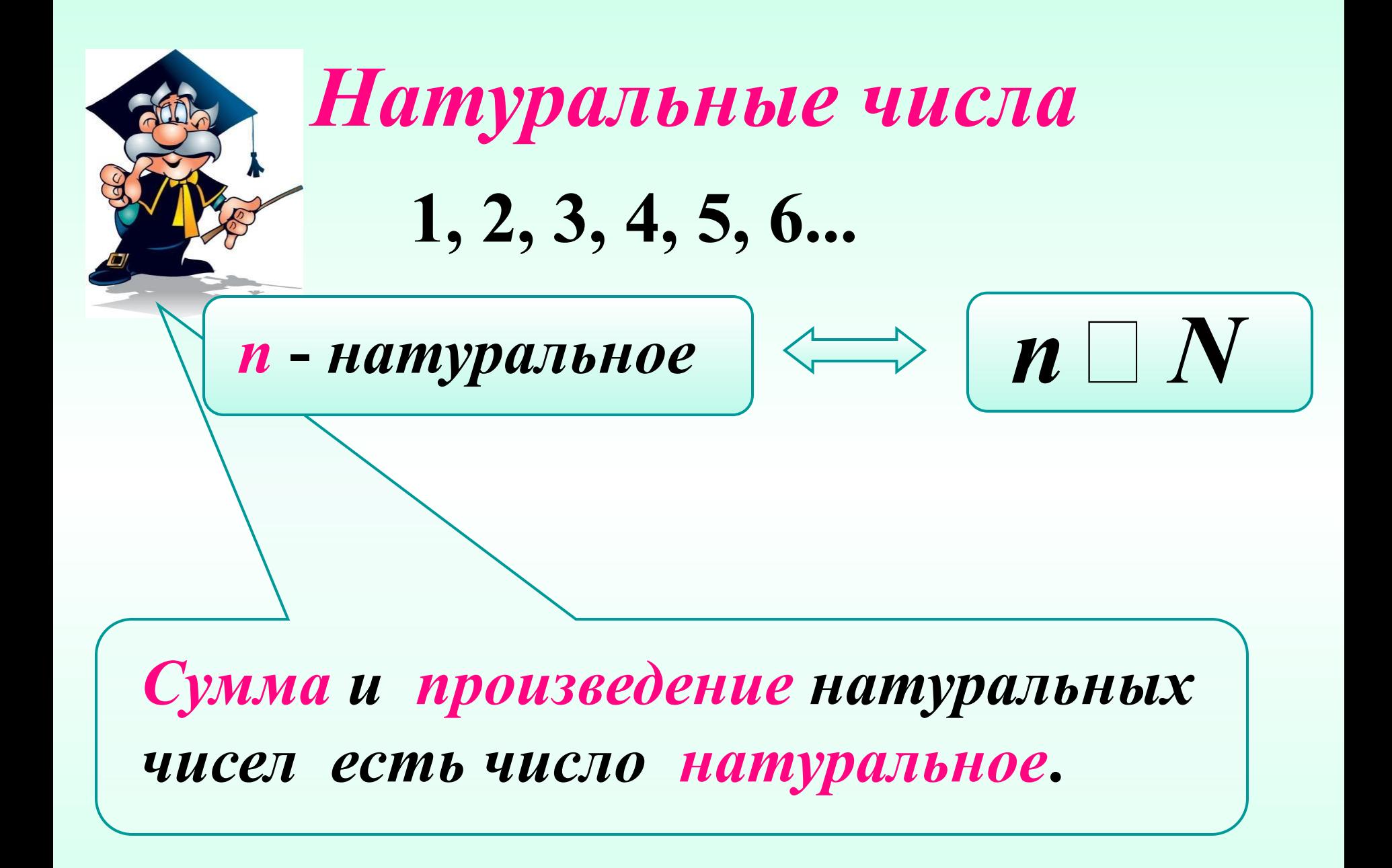

*Дроби естественно возникли при решении задач о разделе имущества, измерении земельных участков, исчислении времени.*

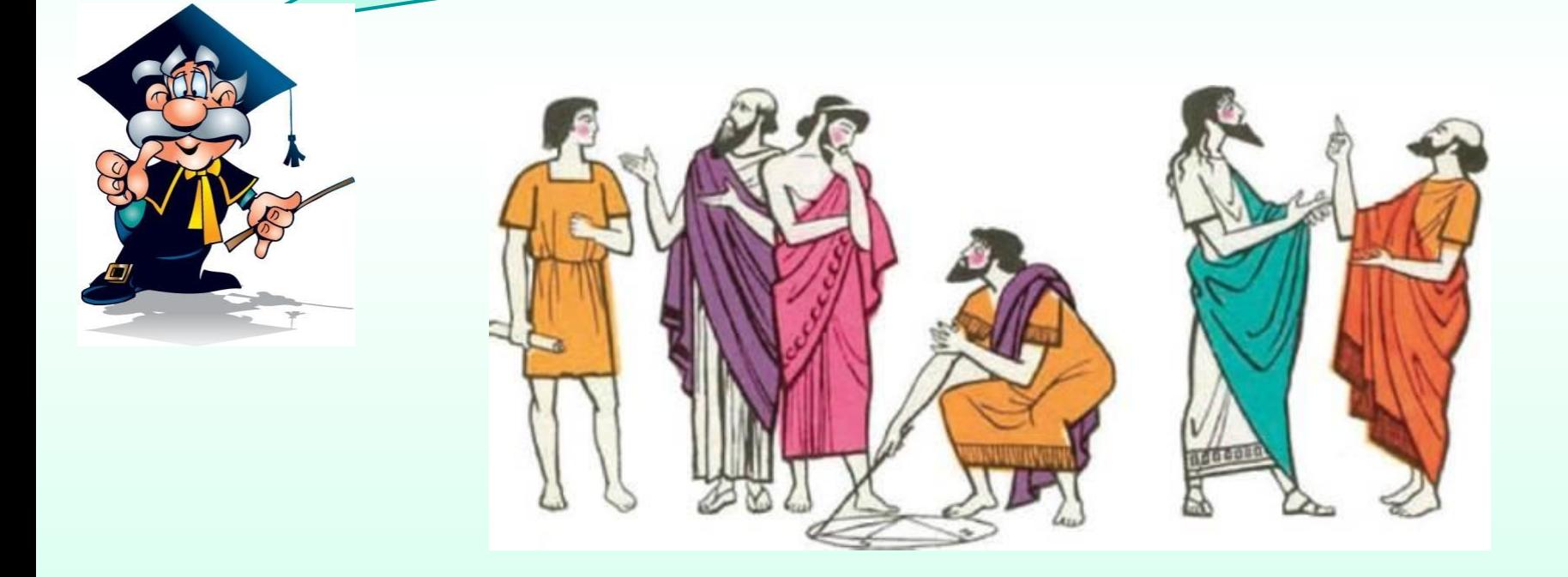

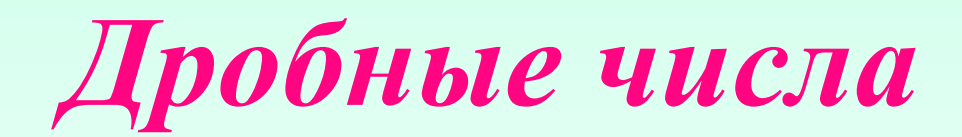

 $\frac{23}{67}$ ;  $\frac{1}{8}$ ;  $\frac{1}{123}$ ;  $\frac{1}{2}$ .  $\frac{34}{1}$ ;  $\frac{5}{1}$ ;  $\frac{3}{16}$ ;  $\frac{1}{16}$ ;  $\frac{1}{4}$ ;  $\frac{21}{5}$ ;  $\frac{1}{100}$ ;  $\frac{1}{3600}$ ;

*Сумма, произведение и частное дробных чисел есть число**дробное.*

 *1) доли или единичные дроби, у которых числитель единица, знаменателем же может быть* любое целое число;  $\frac{1}{16}$ ;  $\frac{1}{8}$ ;  $\frac{1}{4}$ ;  $\frac{1}{123}$ ;

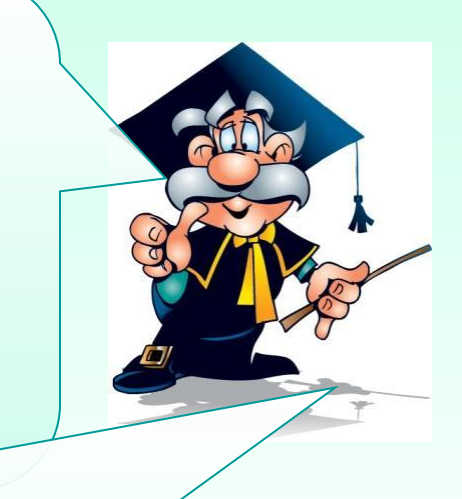

*2) дроби систематические, у которых числителями могут быть любые числа, знаменателями же – только числа некоторого частного вида, например, степени десяти или шестидесяти;*

*3)дроби общего вида, у которых числители и знаменатели могут быть любыми числами.*

*Десятичные дроби в XV веке ввел самаркандский ученый ал - Каши***.**

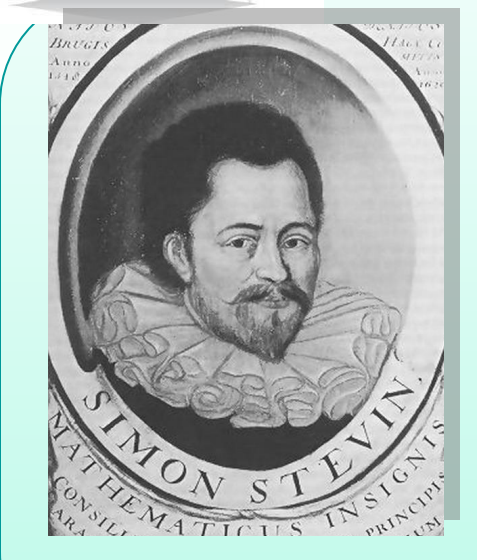

*Ничего, не зная об открытии ал – Коши, десятичные дроби открыл второй раз, приблизительно через 150 лет, после него, фламандский ученый математик и инженер Симон Стевин в труде «Децималь» (1585 г).*

*Понятие отрицательных чисел возникло в практике решения алгебраических уравнений.*

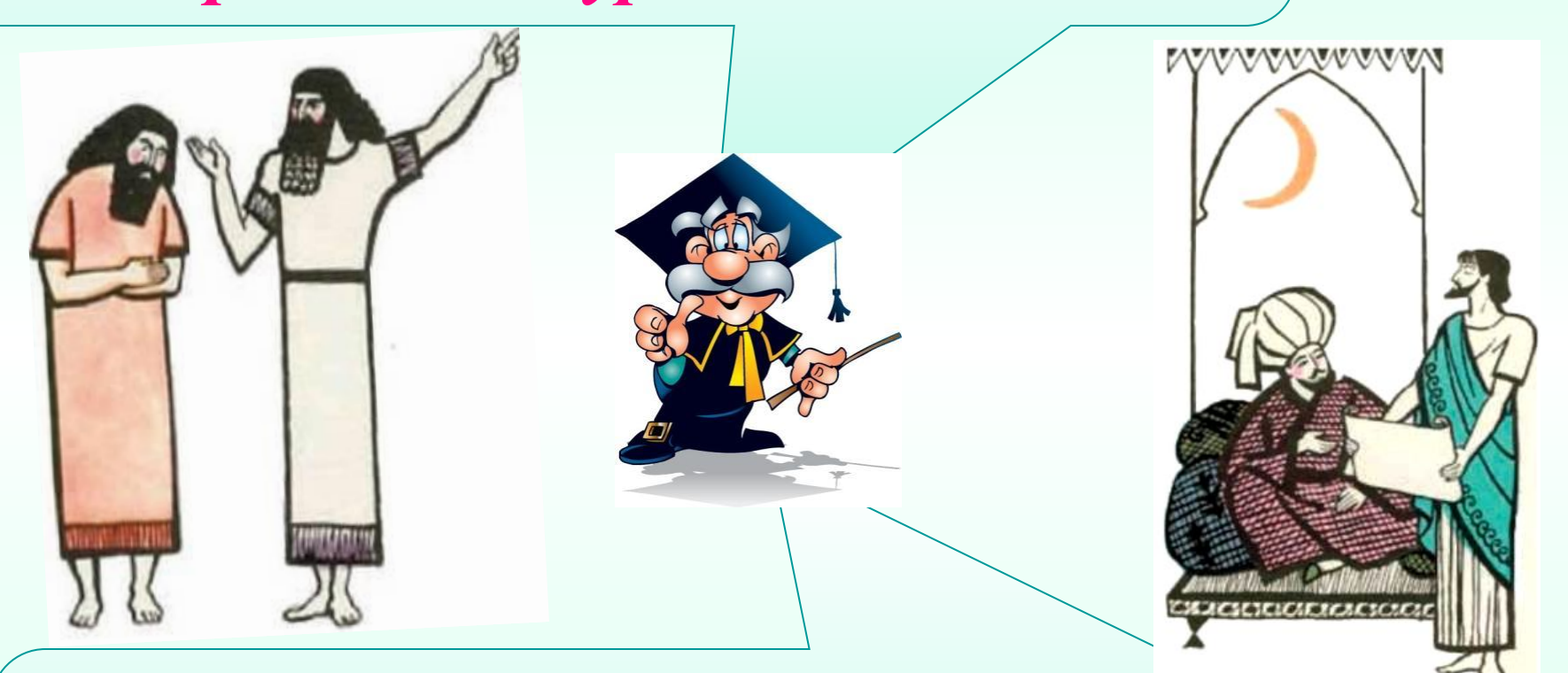

*Отрицательные числа трактовались так же как долг при финансовых и бартерных расчетах.* 

*Отрицательные числа ввели в математический обиход Михаэль Штифель* **(1487—1567)** *в книге «Полная арифметика»* **(1544),** *и Никола Шюке* **(1445—1500)**  *его работа была обнаружена в 1848 году.*

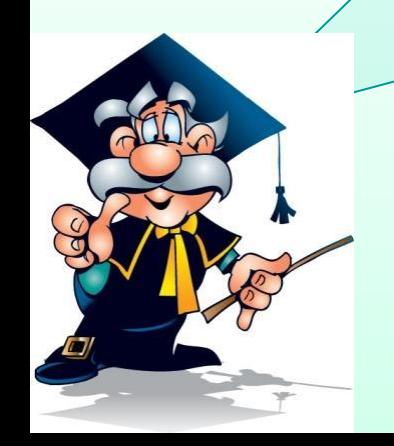

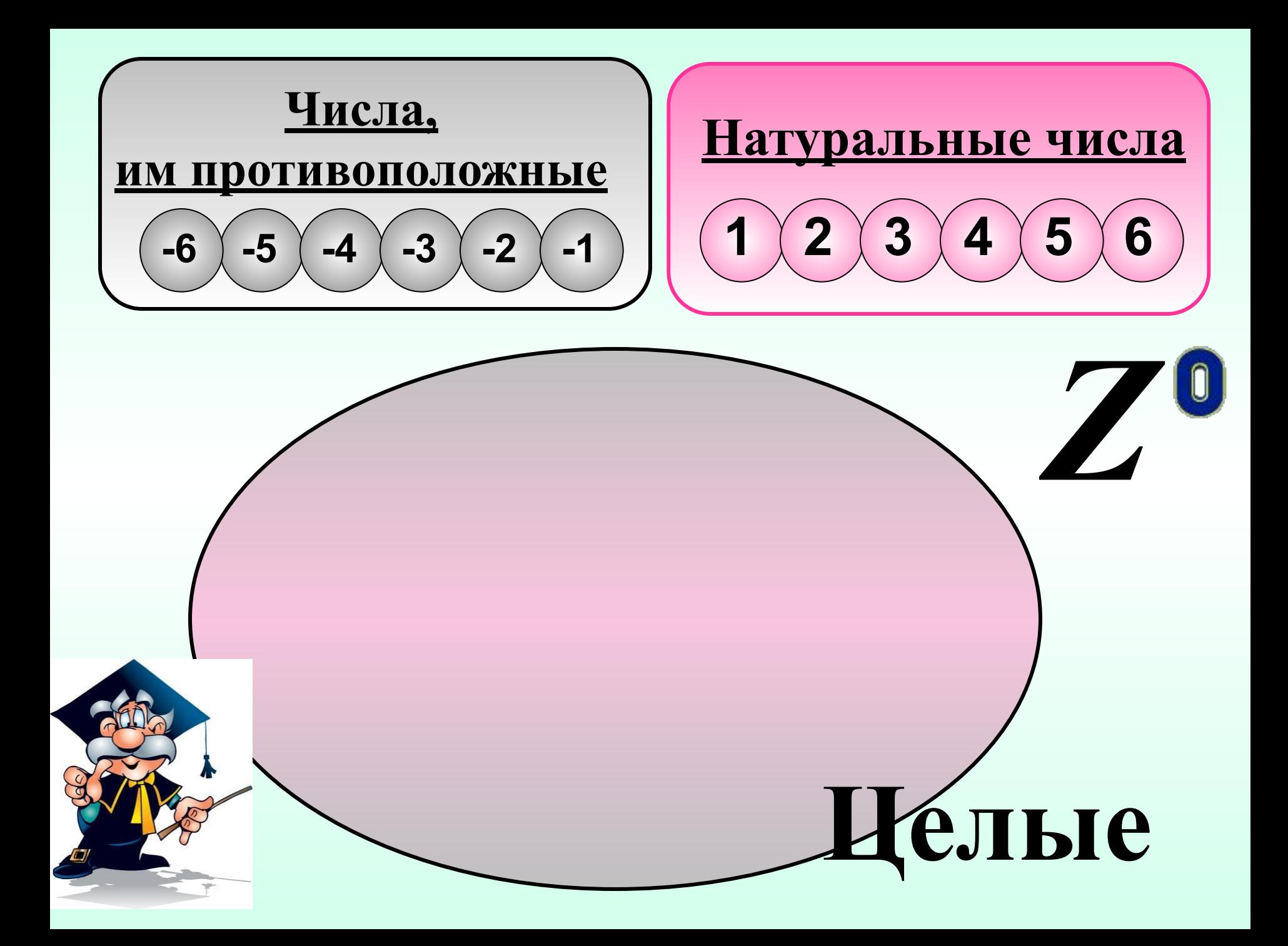

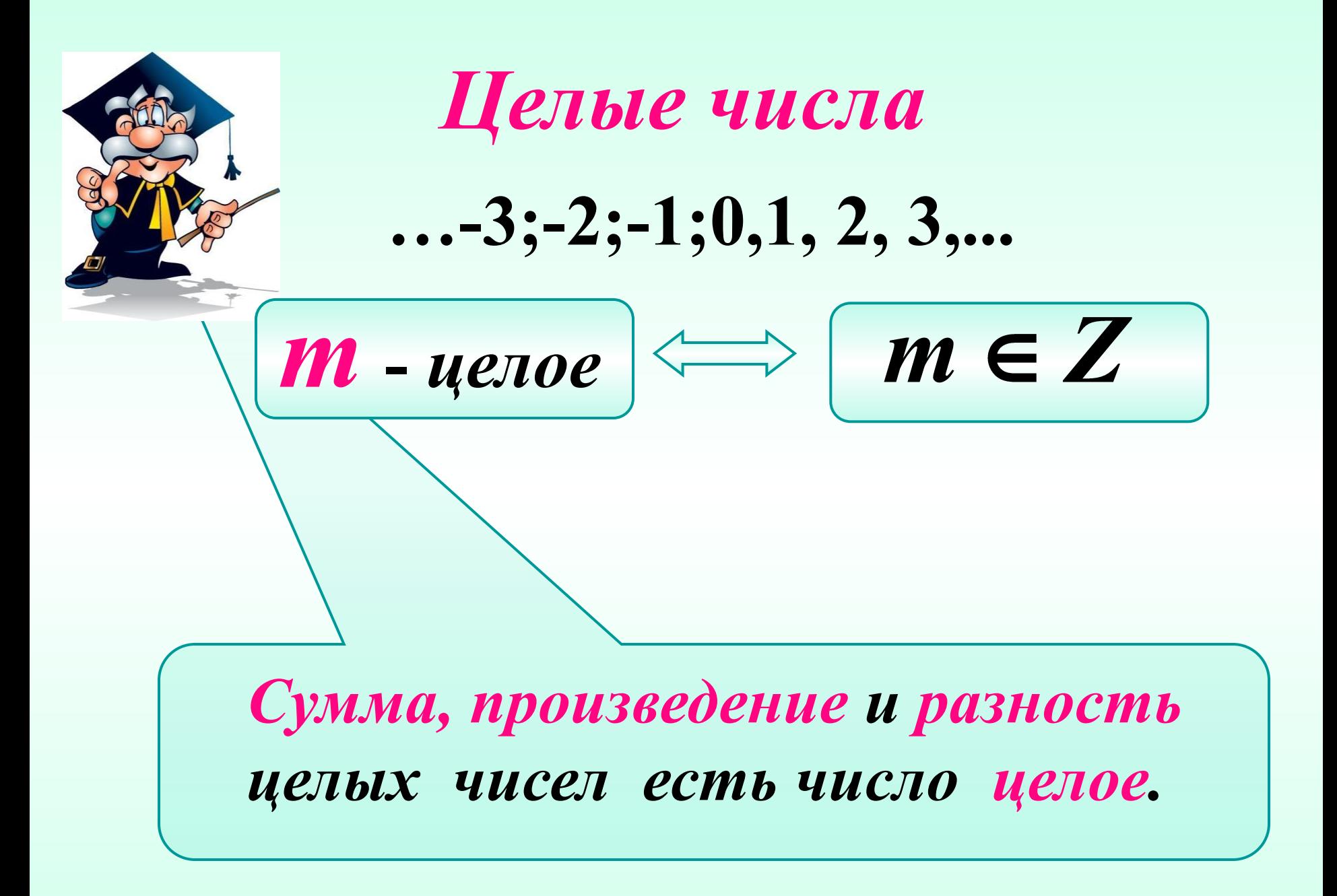

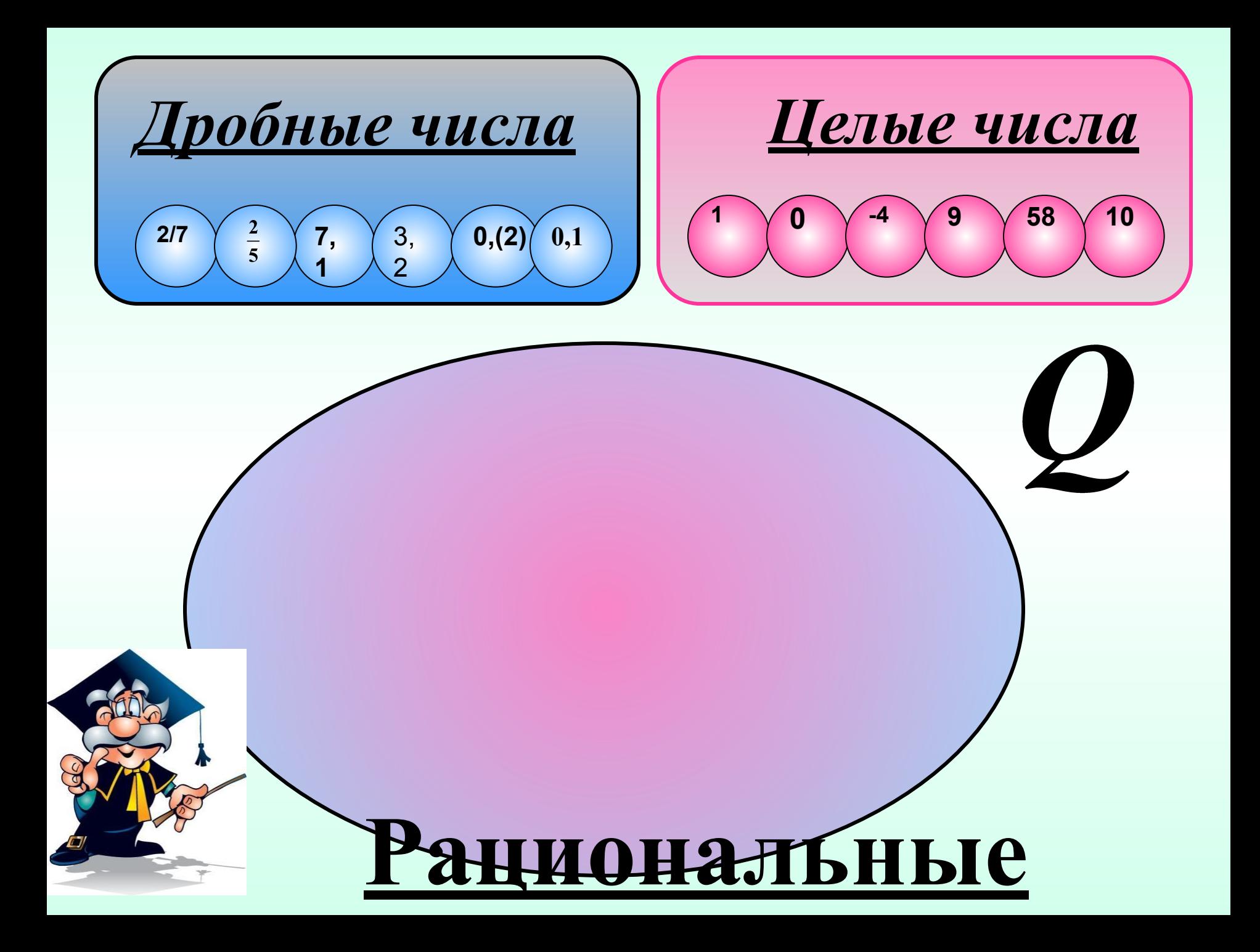

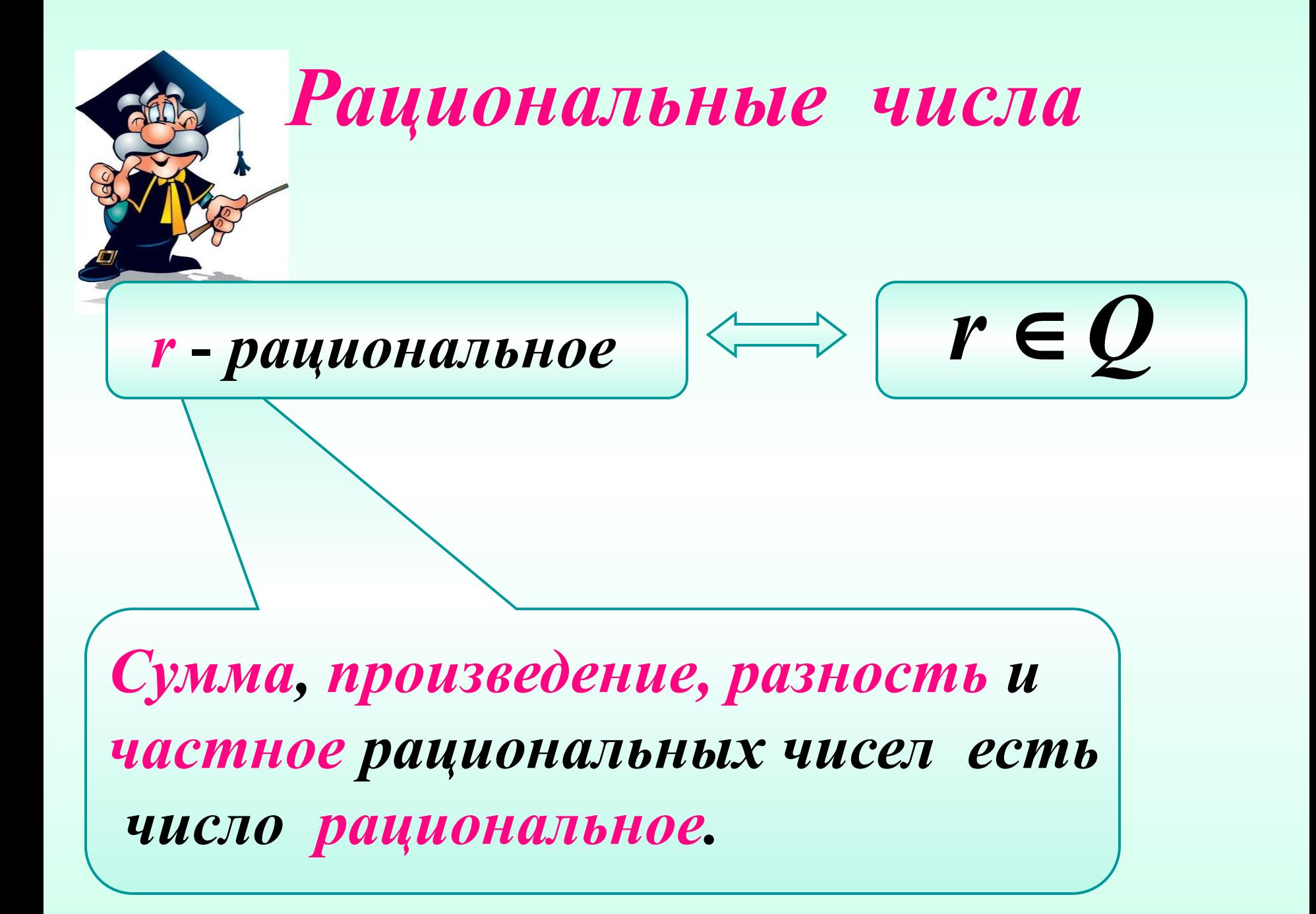

*Отношения между множествами натуральных, целых и рациональных чисел наглядно демонстрирует геометрическая иллюстрация – круги Эйлера.*

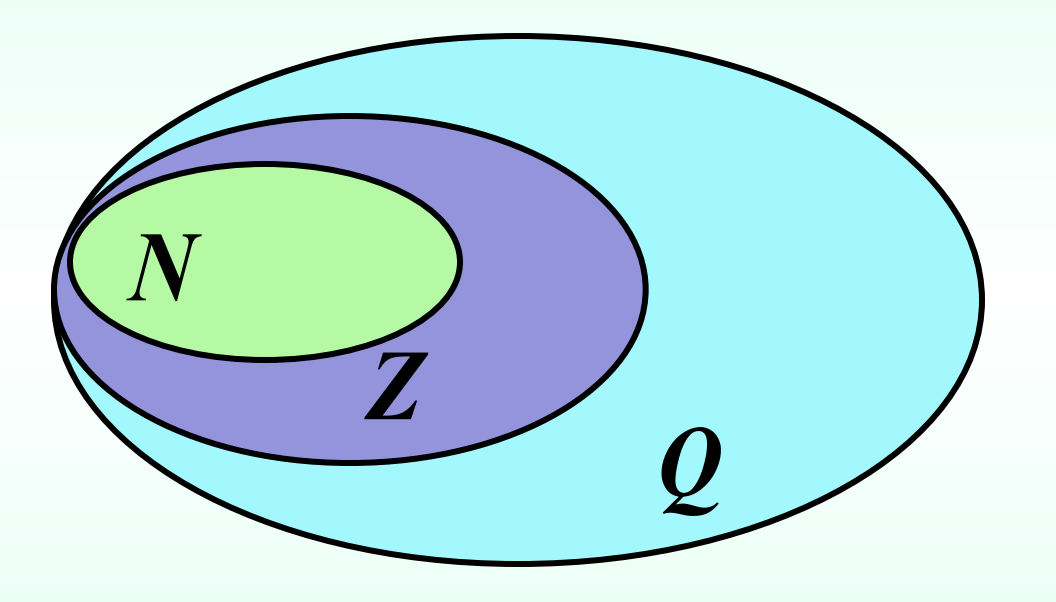

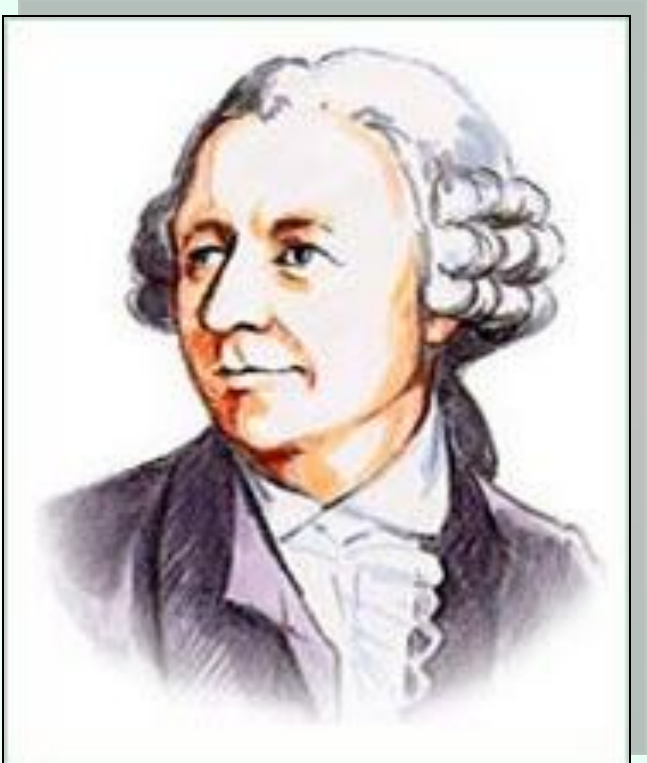

*Леонард Эйлер жил в России в середине XYΙΙΙ века и внес большой вклад в развитие математики.*

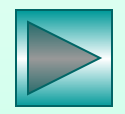

## **Задание 1.**

*Вычислите значения числовых выражений и изобразите их на диаграмме Эйлера. Вместо недостающего числа впишите букву к.*

 $a = 1:5 + 0.8$  $\mathbf{B} = 0.6 : 0.2 - 2^2$  $C = 17:3 - 5$  $\bm{\mathcal{Q}}$  $d = (-1)^3 + (-1)^2$  $M = 13:2 + 0.5$ 

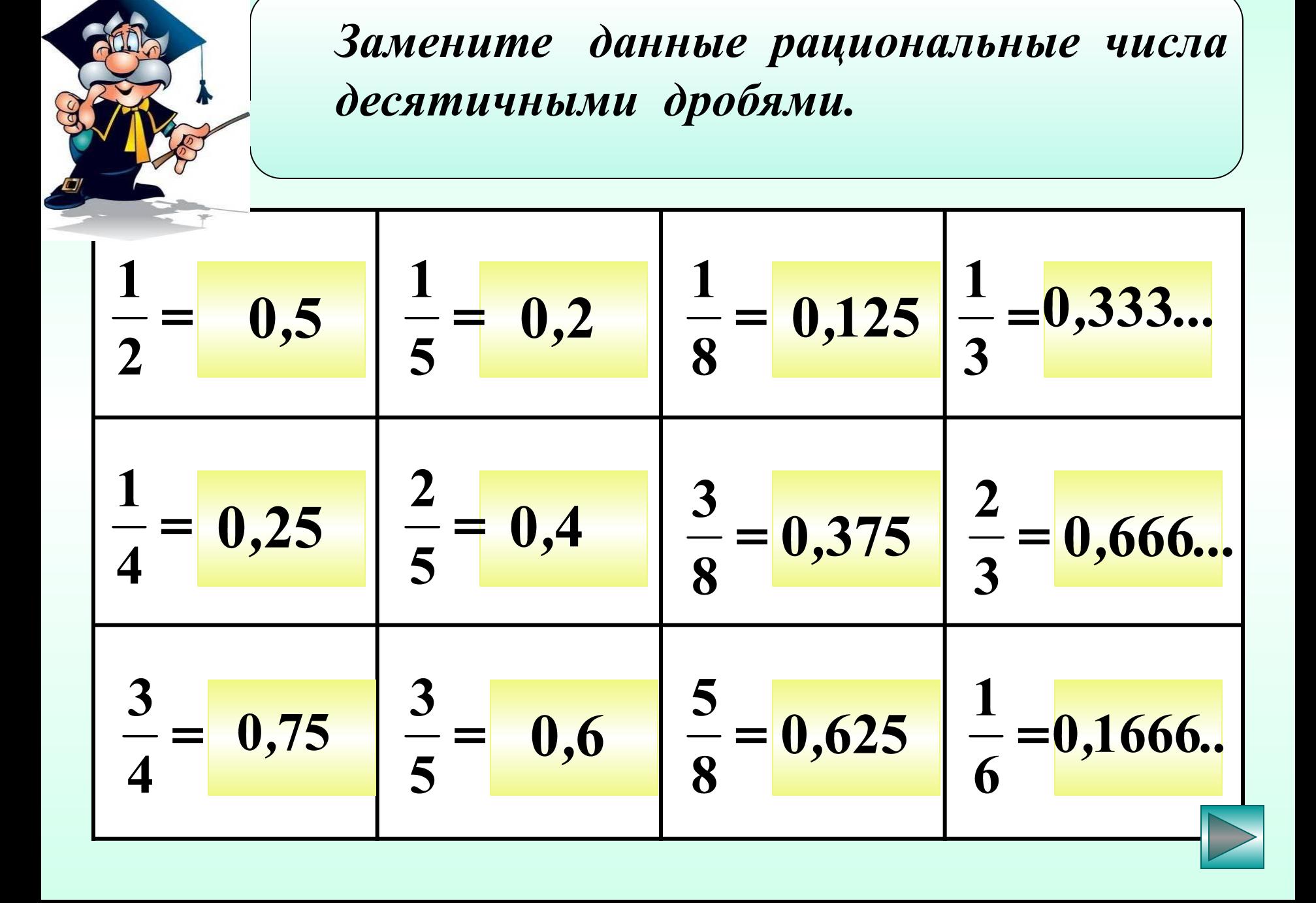

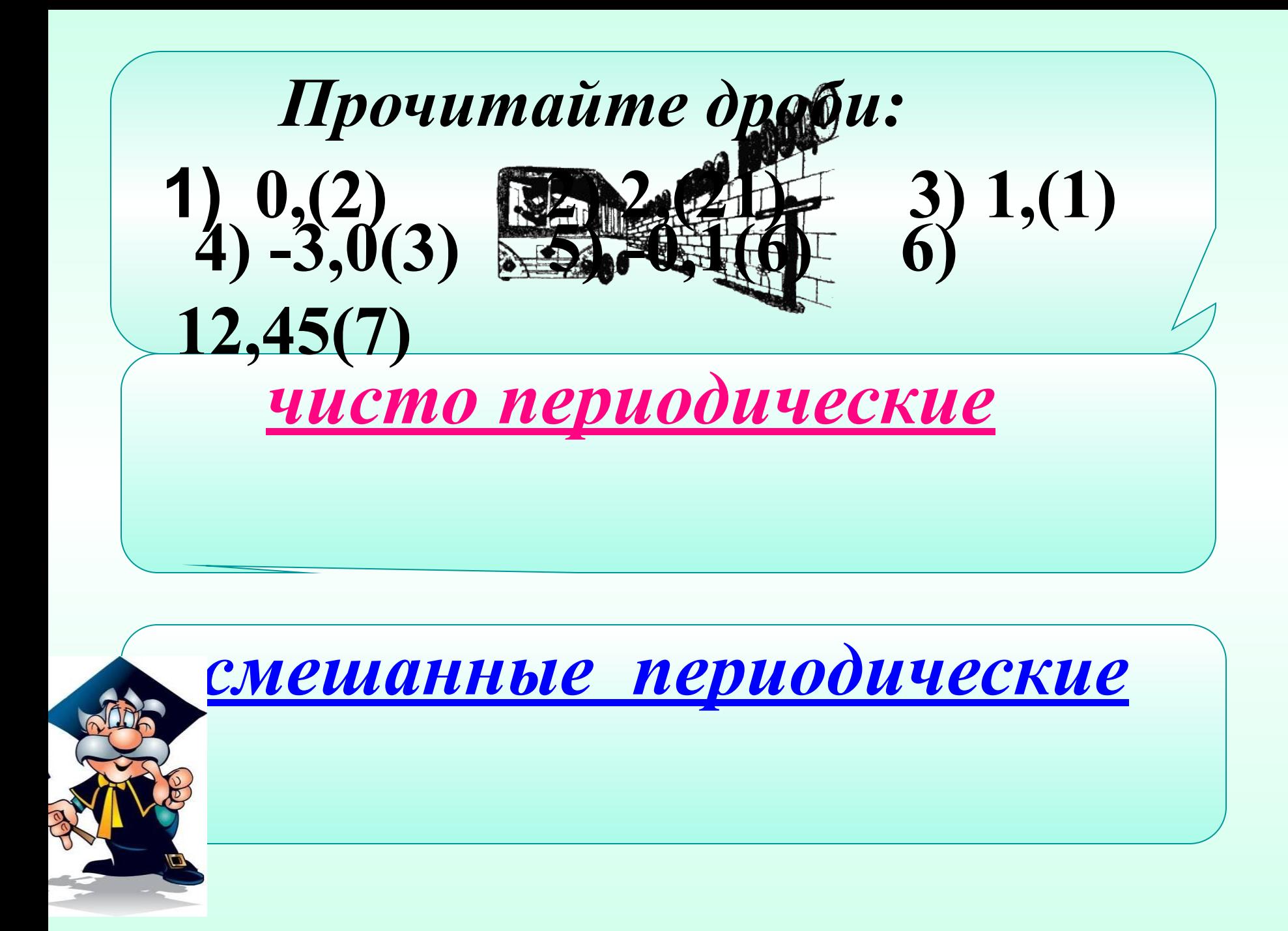

 $\boldsymbol{\Pi}$ *ycmb*  $\boldsymbol{x} =$  $\mathbf{1}$   $\mathbf{0}$  $1022222...$  $10x = 2,222...$  $x = 0,222...$  $10x - x = 2,222... - 0,222$  $9x=2$  $0,222...$  $\overline{\mathbf{Q}}$  $x=\frac{1}{9}$ 

| Iycm b x =               |                            |
|--------------------------|----------------------------|
| $0.46664,666...$         | 10                         |
| $100x = 46,666...$       | 10                         |
| $10x = 4,666...$         | 10                         |
| $100x - 10x = 46,666...$ | 4,666                      |
| $90x = 42$               | 0,4666... = $\frac{7}{15}$ |
| $x = \frac{7}{15}$       | 0,4666... = $\frac{7}{15}$ |

*Чтобы обратить чисто периодическую дробь в обыкновенную, нужно в числителе обыкновенной дроби поставить число, образованное из цифр, стоящих в периоде, а в знаменателе – написать цифру 9 столько раз, сколько цифр в периоде.*

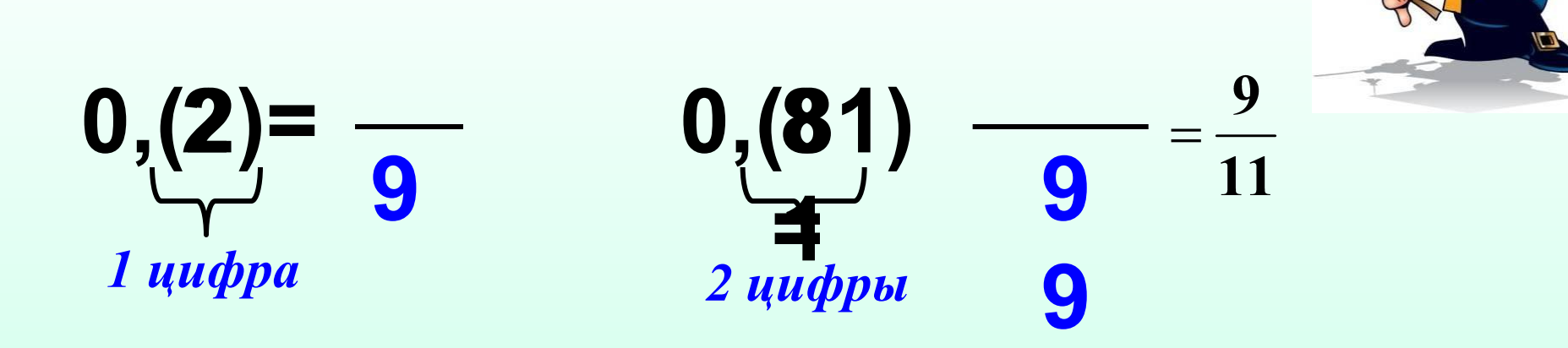

*Чтобы обратить смешанную периодическую дробь в обыкновенную, нужно в числителе обыкновенной дроби поставить число, равное разности числа, образованного цифрами, стоящими после запятой до начала второго периода, и числа, образованного из цифр, стоящих после запятой до начала первого периода;* 

*а в знаменателе написать цифру 9 столько раз, сколько цифр в периоде, и со столькими нулями, сколько цифр между запятой и началом периода.*

$$
0.4(6) = \frac{-42}{90} = \frac{7}{15}
$$

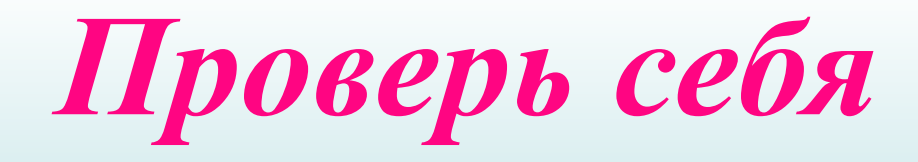

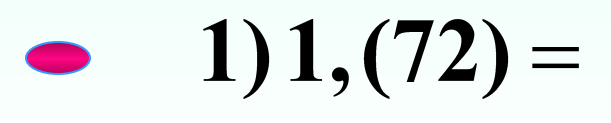

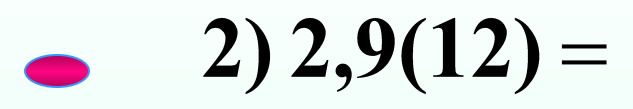

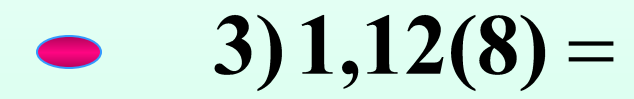

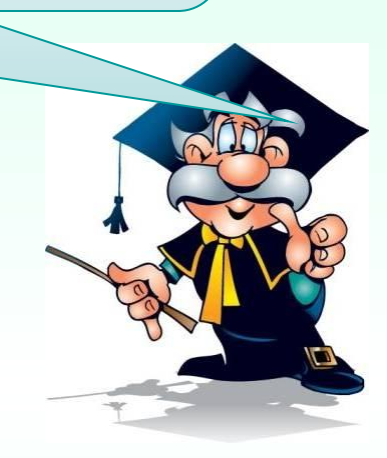

$$
I \qquad \qquad \boxed{\qquad \qquad \text{I} \qquad \text{I} \qquad
$$